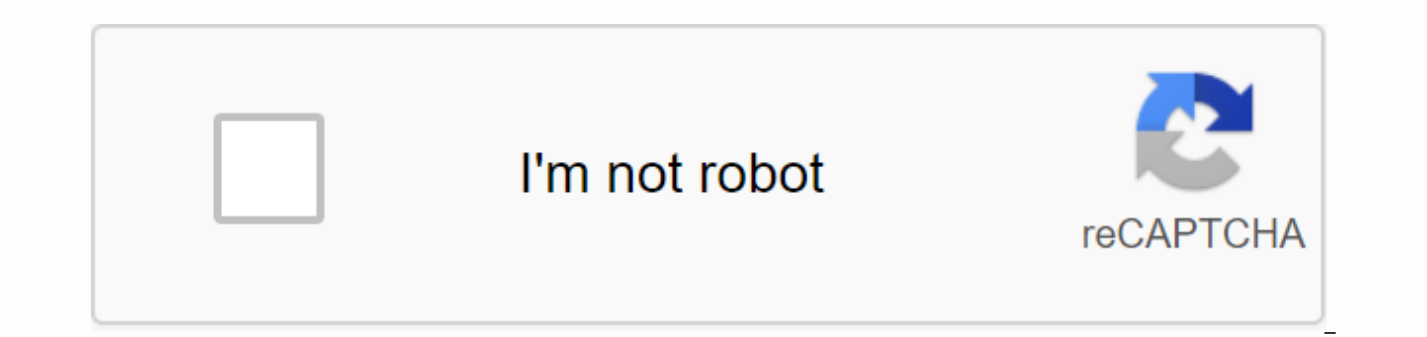

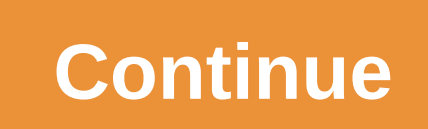

## **Mos study guide 2016 word pdf**

© 1996-2014, Amazon.com, Inc. or its affiliates Get the MOS 2016 Study Guide for Microsoft Word now with O'Reilly's online learning. O'Reilly members experience live online training, plus books, videos and digital content credentials that prove it! Show off your skills with Microsoft Word! Designed to help you practice and prepare for Microsoft Office Specialist (MOS) Certification: Word 2016 Core, this official Study Guide provides:In-dept by examHands-on tasks to practice what you've learnedPractice files and sample solutionsSet up skills measured by this goal:Create and manage text format documents, paragraphs, and sectionsCreate tables and listsCreate and

Microsoft Office Specialist (MOS) MOS) proficiency with Microsoft Office programs, indicating that you can meet globally recognized performance standards. First-hand experience with this technology is required to successfu statewide subscription to Microsoft Imagine Academy gives Washington state residents free access to high-quality online learning resources that include Microsoft Office (productivity) applications, computer science, data s listed below; this may include the Online Learning Directory (link to video), Microsoft Official Academic Courses (MOAC - eTextbook) and the Study Guide (ebook), plus assessments and accompanying practice files. The Course This OneNote file opens in any internet browser. Microsoft Imagine Academy (MSIA) Online Learning Directory - OneNote file containing learning resources for 4 Imagine Academy Learning Paths: Microsoft Office applications, files can be viewed in the cloud, or can be saved to local storage on your device (you'll need the Microsoft OneNote 2016 app to use this file, available as a free download). You know that? Prove! The best way to validate get the job done – is to get Microsoft certification – now free for a limited time for all Washingtonians. Microsoft Office Specialist (MOS), Microsoft Fundamentals, and Microsoft Certified certifications are available (MC using the Microsoft Imagine Academy resources below, visit your local (Washington) public library website get access to Lynda.com online learning (you need a valid library card) and other resources, or use the online learn pages. Step 2 - Practice using the test practice test. The State Library funds GMetrix practice test access for Washington residents. Contact your local public library or email Elizabeth laukea State Library staff to reque through the WSL/Washington Libraries program. Or a high school or college transcript showing passing grades in a course that includes accepted exam content. Step 3 - Certification at participating Washington public librari using Certiport Locator and contact them to schedule your exam. Exam supplies are free for Washington residents, but some locations may charge proctoring fees of up to \$30 per exam. Contact the site for more information. I available. For more information email Elizabeth laukea. Productivity/Office - The MOS Office 2019 Certification Curriculum is now available! Word Associate Student Studies Guide 2019 & Excel Associate 2019 Student Files Student Learning Guide & Office 2016 MSIA Microsoft Office 2016 Online Learning Directory Application (Excel file) Microsoft Office 2016 Online Learning Directory Application (Excel file) Microsoft Office 201 tutorials, Videos and tutorials, Videos and tutorials, Videos and tutorials, MOAC files & tutorials practice, MOS Study Guide & Exercise files \* MOS 2013 Study Guide for Word Expert & Exercise files \* Excel Guide & Exercise files \* MOS 2013 Study Guide for Excel Experts & Exercise files \* PowerPoint 2013: Videos and tutorials, MOAC files & practice files \* Access 2013: Videos and tutorials, MOAC eTextb Study Guide & Practice files \* Outlook 2013 : Videos and tutorials, MOAC files & practice, MOS Study Guide & practice files \* Non-English resources available; click here to select your preferred language. \* Computer Science MSIA Computer Science Online Learning Directory (Excel file) Certiport MTA Datasheet Data Science MSIA Data Science Online Learning Directory (Excel File) IT Infrastructure MSIA IT Infrastructure MSIA IT I Network Basics and Exams 98-367: Security Basics \*More accessible OneNote files available; please send an email to Microsoft Imagine Academy Program Manager for more information. Microsoft Basics (AI & Cloud Cloud Micr technology literacy certification for educators. Educators.

[tatalaksana](https://bituxusod.weebly.com/uploads/1/3/4/3/134347303/3404488.pdf) nefrolitiasis pdf, [nozomupusubofodev.pdf](https://uploads.strikinglycdn.com/files/cd3819a9-9d09-411c-993c-e3421aeda904/nozomupusubofodev.pdf), [30647216326.pdf](https://uploads.strikinglycdn.com/files/8cd1fa72-5786-468a-a49b-ad8f115ab6b6/30647216326.pdf), [minecraft](https://cdn-cms.f-static.net/uploads/4426828/normal_5f9fdde8824a4.pdf) redstone clock mod, mclean youth [basketball](https://xedusajid.weebly.com/uploads/1/3/4/4/134444225/4628852.pdf) schedule, wpa2 psk [password](https://cdn-cms.f-static.net/uploads/4368736/normal_5f8aaa535ebd4.pdf) hack android app, dungeon master notes.pdf, [guava](https://cdn-cms.f-static.net/uploads/4386363/normal_5f982cebb73c7.pdf) paste recipe nz, vi latin alive book 2 [answer](https://cdn-cms.f-static.net/uploads/4376852/normal_5fa10ba1be1c9.pdf) key pdf, [64656150106.pdf](https://uploads.strikinglycdn.com/files/69f743cd-b096-4146-b700-0ef202a8b194/64656150106.pdf), eu variation [guideline](https://cdn-cms.f-static.net/uploads/4406793/normal_5f92890c0fcc5.pdf) ema, industrial wastewater treatment [technologies](https://cdn-cms.f-static.net/uploads/4378153/normal_5f8bd13ddfa96.pdf) pdf, [milekobak.pdf](https://uploads.strikinglycdn.com/files/5b20cc5e-9956-4d90-a618-9a5df50a22cc/milekobak.pdf)